# <span id="page-0-0"></span>Iniciació a la Criptografi[a](#page-0-0)

#### <span id="page-0-1"></span>Artur Traves[a](#page-0-1)

<span id="page-0-2"></span>(versió 2024-07[\)](#page-0-2)

# <span id="page-0-3"></span>Apendix 0. Manual de les funcion[s](#page-0-3)

## <span id="page-0-4"></span>A0.0. Introducci[ó](#page-0-4)

En aquest apèndix es recullen les funcions definides en els capítols del text, així com també una breu guia del seu funcionament.

Comencem amb les funcions més bàsiques.

#### <span id="page-0-5"></span>A0.0.0. La funció Codis(text[\)](#page-0-5)

Transforma una tira de caràcters en la corresponent llista de codis.

In [ ]:

 $1 | def Coding(text):$ return  $[ord(i)$  for i in text] 2

#### <span id="page-0-6"></span>A0.0.1. La funció Caracters(codis[\)](#page-0-6)

Transforma una llista de codis en la tira de caràcters corresponent. De fet, primerament redueix mòdul  $m = 1114112$  el valor del codi a fi que sigui un codi de SageMath.

In [ ]:

```
1 def Caracters(codis):
      m=1114112
      cars=""
      for i in range(len(codis)):
           cars=cars+chr(codis[i]%m)
      return cars
2
3
4
5
6
```
### <span id="page-0-7"></span>A0.1. Criptosistemes de Cèsar, i afin[s](#page-0-7)

#### <span id="page-0-8"></span>A0.1.0. El criptosistema de Cèsa[r](#page-0-8)

La funció Cesar(mis,clau) s'aplica a un missatge (tira de caràcters) i una clau (nombre enter) i proporciona el missatge xifrat amb el criptosistema de Cèsar com a tira de caràcters.

In  $| \cdot |$ : 1 def Cesar(mis, clau): m=1114112  $x$ if="" for  $i$  in range(len(mis)): xif=xif+chr((ord(mis[i])+clau) %m) return xif 2 3 4 5 6

#### <span id="page-1-0"></span>A0.1.1. Versions millorade[s](#page-1-0)

Proporcionem tres funcions millorades del criptosistema de Cèsar.

CesarX(mis,clau): permet l'entrada del missatge en format de tira de caràcters o bé en format de llista de codis, i el retorna en el mateix format que l'entrada.

CesarC(mis,clau): permet l'entrada del missatge en format de tira de caràcters o bé en format de llista de codis, i el retorna només com a llista de codis.

CesarD(mis,clau): permet l'entrada del missatge en format de tira de caràcters o bé en format de llista de codis, i el retorna només com a tira de caràcters.

```
In [ ]:
In [ ]:
             def CesarX(mis,clau):
                 m=1114112
                 if type(mis) == str:b=1lta=Codis(mis)
                 else:
                     lta=mis
                     b=0xif=[(lta[i]+clau)%m for i in range(len(lta))]if b == 1:
                     xif=Caracters(xif) 
                 return xif
            def CesarC(mis,clau):
                 m=1114112
                 if type(mis) == str:lta=Codis(mis)
                 else:
                     lta=mis
                 xif=[(lta[i]+clau)%m for i in range(len(lta))]return xif
         1
          2
          3
          4
          5
          6
          7
          8
          9
         10
         11
         12
         13
          1
          2
          3
          4
          5
          6
          7
          8
```
9

```
In [ ]:
          1 def CesarD(mis, clau):
                 m=1114112
                 if type(mis) == str:lta=Codis(mis)
                 else:
                      lta=mis
                 xif = Caractors([ (lta[i]+clau)% m for i in range(len(lta))])return xif
          2
          3
          4
          5
          6
          7
          8
          9
```
#### <span id="page-2-0"></span>A0.1.2. Criptosistemes afin[s](#page-2-0)

La funció AfiX(mis,clau) s'aplica a un missatge en format de tira de caràcters o bé en format de llista de codis, i a una clau (llista de dos codis, mòdul  $m = 1114112$ , el primer invertible mòdul  $m$ ), i el retorna xifrat amb el criptosistema afí i aquesta clau, en el mateix format que l'entrada.

Les versions funció AfiXC(mis,clau) i funció AfiXD(mis,clau) permeten el missatge d'entrada en format de tira de caràcters o bé en format de llista de codis, i el retornen xifrat, exclusivament, en format de llista de codis, o de tira de caràcters, respectivament.

La funció AfiDX(mis,clau) s'aplica a un missatge xifrat amb una clau afí (llista de dos codis, mòdul  $m = 1114112$ , el primer invertible mòdul m), en format de tira de caràcters o bé en format de llista de codis, i el retorna desxifrat, en el mateix format que l'entrada.

Anàlogament, les funcions AfiDXC(mis,clau) i AfiDXD(mis,clau) per al desxifratge dels missatges.

```
In [ ]:
             def AfiX(mis,clau):
                 if type(mis) == str:lta=Codis(mis)
                     b=1else:
                      lta=mis
                      b=0m=1114112
                 c1=clau[0]
                 c2=clau[1]
                 xif=[(c1*lta[i]+c2)*m for i in range(len(lta))]
                 if b == 1:
                     xif=Caracters(xif)
                 return xif
          1
          2
          3
          4
          5
          6
          7
          8
          9
         10
         11
         12
         13
         14
         15
```

```
In | \cdot |:
In [ ]:
In [ ]:
In [ ]:
          1 | def AfixC(mis, clau):if type(mis)==str:
                      lta=Codis(mis)
                 else:
                      lta=mis
                 m=1114112
                 c1=clau[0]
                 c2=clau[1]
                 xif=[(c1*lta[i]+c2)%m for i in range(len(lta))]return xif
             def AfiXD(mis,clau):
                 if type(mis) == str:lta=Codis(mis)
                 else:
                      lta=mis
                 m=1114112
                 c1=clau[0]
                 c2=clau[1]
                 xif=[(c1*lta[i]+c2)%m for i in range(len(lta))]xif=Caracters(xif)
                 return xif
             def AfiDX(mis,clau):
                 if type(mis)==str:
                      lta=Codis(mis)
                      b=1else:
                      lta=mis
                      b=0m=1114112
                 cl = ((clau[0]%m)^(-1))%m
                 c2 = -c1 * c1 au [1] %m
                 pla=[(c1*lta[i]+c2)%m for i in range(len(lta))]
                 if b == 1:
                      pla =Caracters(pla)
                 return pla
             def AfiDXC(mis,clau):
                 if type(mis)==str:
                      lta=Codis(mis)
                 else:
                      lta=mis
                 m=1114112
                 cl = ((clau[0]%m)^(-1))%m
                 c2 = -c1 * c1 au [1] %m
                 pla=[(c1*lta[i]+c2)%m for i in range(len(lta))]
                 return pla
          2
          3
          4
          5
          6
          7
          8
          9
         10
         11
          1
          2
          3
          4
          5
          6
          7
          8
          9
         10
         11
         12
          1
          2
          3
          4
          5
          6
          7
          8
          9
         10
         11
         12
         13
         14
         15
          1
          2
          3
          4
          5
          6
          7
          8
          9
         10
         11
```

```
In [ ]:
            def AfiDXD(mis,clau):
                 if type(mis) == str:lta=Codis(mis)
                 else:
                     lta=mis
                 m=1114112
                 c1 = ((c1au[0]%m)^(-1))%m
                 c2 = -c1 * clau[1]%m
                 pla=Caracters([(c1*lta[i]+c2)%m for i in range(len(lta))])
                 return pla
          1
          2
          3
          4
          5
          6
          7
          8
          9
         10
         11
```
# <span id="page-4-0"></span>A0.2. Criptosistema de Vigenèr[e](#page-4-0)

La funció VigenereX(miss,clau) s'aplica a un missatge miss en format de tira de caràcters o bé en format de llista de codis, i una clau, també en format de tira de caràcters o bé en format de llista de codis, i retorna el missatge xifrat amb la clau en el mateix format que l'entrada.

a funció VigenereDX(miss,clau) s'aplica a un missatge xifrat miss en format de tira de caràcters o bé en format de llista de codis, i una clau, també en format de tira de caràcters o bé en format de llista de codis, i retorna el missatge desxifrat amb la clau exclusivament en format de tira de caràcters.

```
In [ ]:
          1 def VigenereX(mis, clau):
                 m=1114112
                 if type(mis) == str:lta=[ord(i) for i in mis]b=1else:
                     lta=mis
                     b=0if type(clau)==str:
                     cc=[ord(i) for i in clau]
                 else:
                     cc=clau
                 lc=len(cc)
                 vgn=[(lta[i]+cc[i%lc])%m for i in range(len(lta))]
                 if b == 0:
                     xif=vgn
                 else:
                     xif=""
                     for i in range(len(vgn)):
                          xif=xif+chr(vgn[i])
                 return xif
          2
          3
          4
          5
          6
          7
          8
          9
         10
         11
         12
         13
         14
         15
         16
         17
         18
         19
         20
         21
         22
```

```
In [ ]: ]def VigenereDX(mis,clau):
                 m=1114112
                 if type(mis) == str:lta=[ord(i) for i in mis]else:
                     lta=mis
                 if type(clau)==str:
                     cc=[ord(i) for i in clau]
                 else:
                     cc=clau
                 lc=len(cc)
                 vgn=[(lta[i]-cc[i*lc])*m for i in range(len(lta))]
                 desx=""
                 for i in range(len(vgn)):
                     desx=desx+chr(vgn[i])
                 return desx
          1
          2
          3
          4
          5
          6
          7
          8
          9
         10
         11
         12
         13
         14
         15
         16
         17
```
## <span id="page-5-0"></span>A0.10. RS[A](#page-5-0)

1 2

La funció RSA(mc,clau) s'aplica a un nombre enter mc, mòdul n, i una clau RSA (n,e) o (n,d) per a obtenir el missatge mc xifrat o desxirat, segons la clau.

In [ ]:

def RSAX0(mc,clau): return  $[mod(mc[i],clau[0])^cclau[1]$  for i in range(len(mc))]

### <span id="page-5-1"></span>A0.12. ElGama[l](#page-5-1)

La funció ElGamalX0(mc,claupublica) s'aplica a una clau pública per al criptosistema Elgamal (una llista adequada  $[p, q, g, h]$ ) i a una llista mc de missatges (classes mòdul p de nombres enters), i propotciona el missatge xifrat amb aquesta clau; és a dir, una llista de parelles de la forma [c1,c2], on  $c1 = g^y \pmod{p}$ , i  $c2 = m \cdot h^y \pmod{p}$ , una per a cada unitat de missatge  $m$ .

In [ ]:

```
def ElGamalX0(mc,claupublica):
        [p,q,g,h]=claupublica
       l=len(mc)
       return [Mod(g, p)^(y:=ZZ.random element(1,q)),mod(mc[i]*Mod(
1
2
3
4
```
La funció ElGamalDX0(mx,clauprivada) s'aplica a una clau privada per al criptosistema Elgamal (una llista adequada  $[p, q, g, x]$ ) i a una llista mx de missatges xifrats (parelles de classes mòdul p de nombres enters), i propotciona el missatge desxifrat amb aquesta clau; és a dir, una llista nombres enters m mòdul p tals que les parelles  $c1 = g^y \pmod{p}$ ,  $c2 = m \cdot h^y \pmod{p}$ , de mx en són el missatge xifrat.

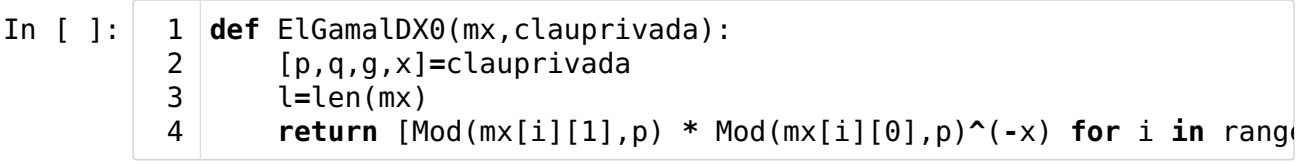

# <span id="page-6-0"></span>Fi de l'apèndix A[0](#page-6-0)